<<Photoshop\_CS >>

, tushu007.com

<<Photoshop\_CS >>

- 13 ISBN 9787030224729
- 10 ISBN 7030224728

出版时间:2008-7

页数:239

字数:356000

extended by PDF and the PDF

http://www.tushu007.com

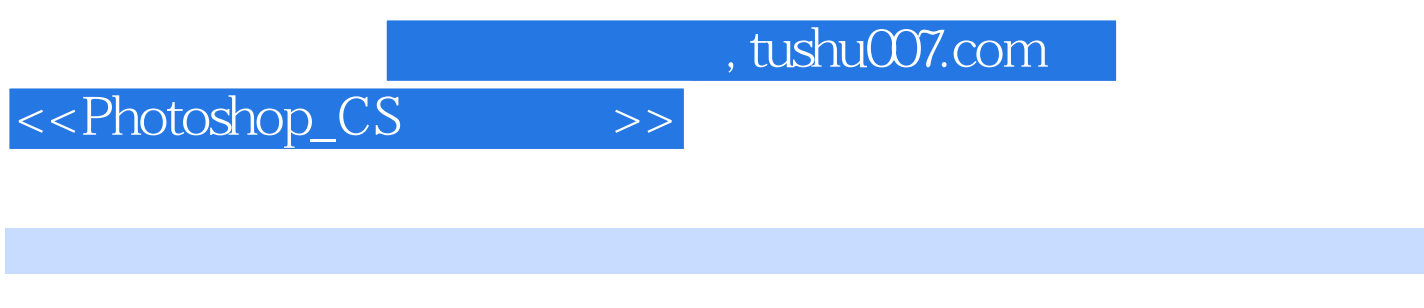

Adobe.Photoshop CSICS

Adobe<br>Creative Suit

ending photoshop states and the Photoshop 全书共十个项目,内容包括Photoshop基础知识、选区应用、图像绘制、填充图像、文字处理、图

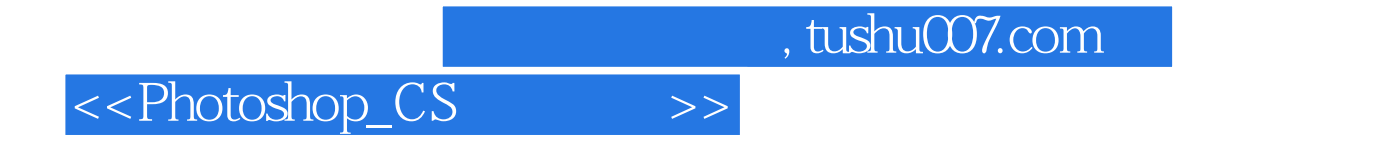

Photoshop cs

Photoshop

Photoshop

, tushu007.com

## <<Photoshop\_CS >>

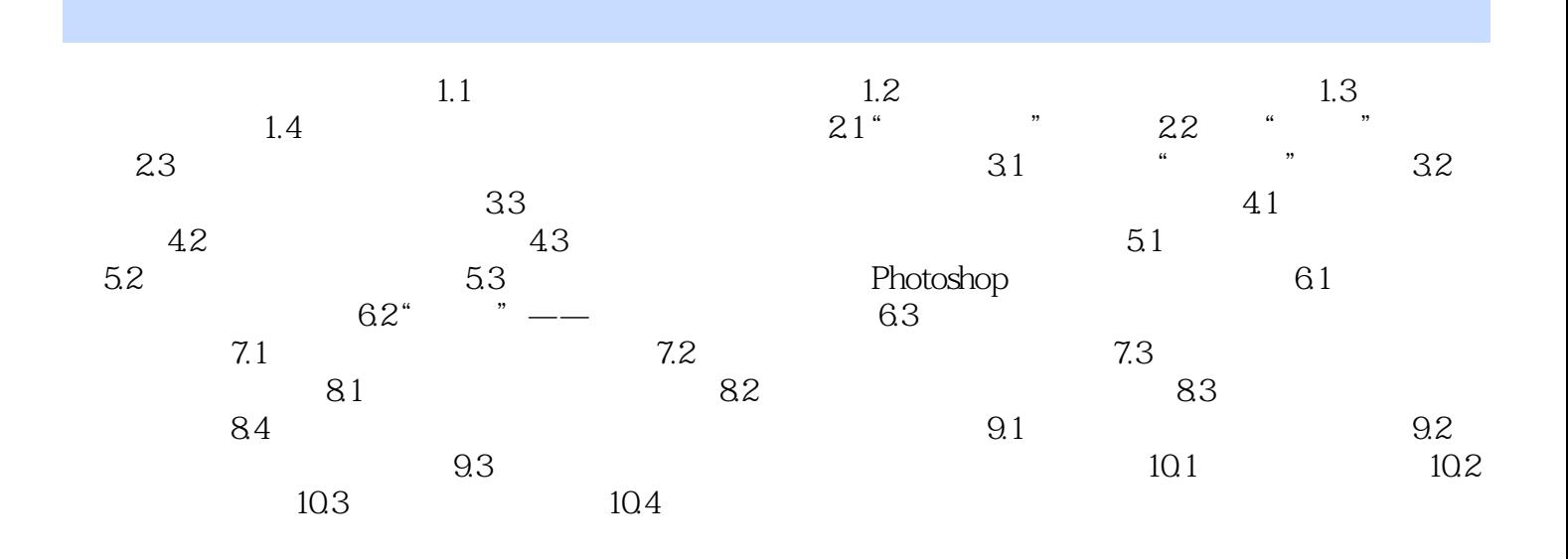

, tushu007.com

## <<Photoshop\_CS >>

 $1.1$ 

1.<br>
a<br>
1. e<br>
2. PhotoshopCS

 $(1)$ 

 $4$ 

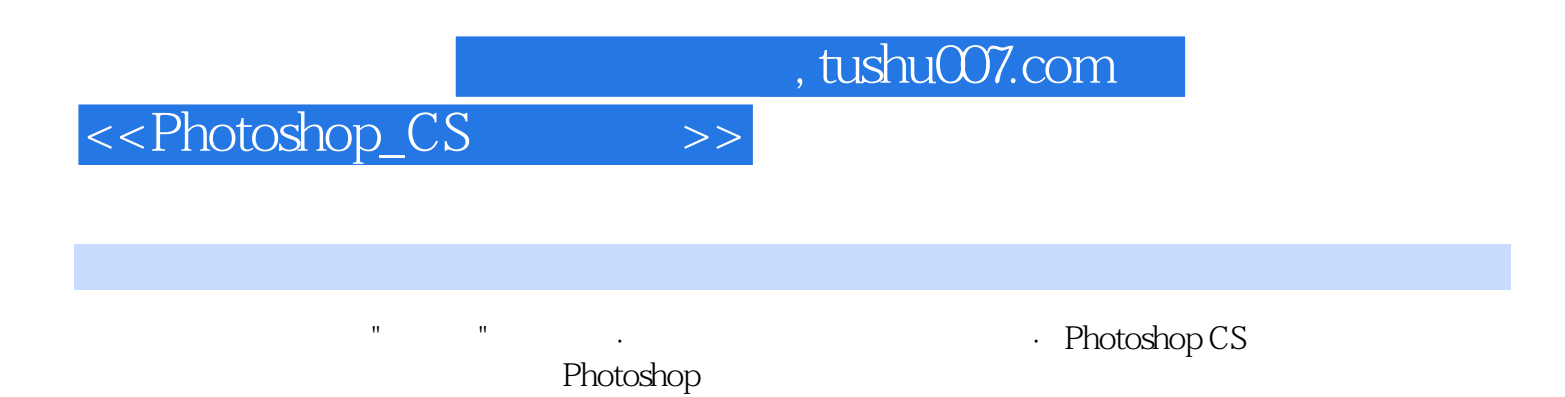

*Page 6*

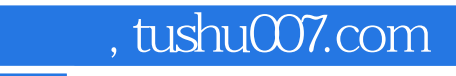

<<Photoshop\_CS >>

本站所提供下载的PDF图书仅提供预览和简介,请支持正版图书。

更多资源请访问:http://www.tushu007.com